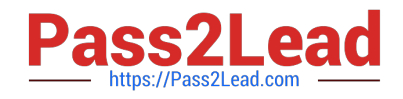

# **1Z0-160Q&As**

Oracle Database Cloud Service

# **Pass Oracle 1Z0-160 Exam with 100% Guarantee**

Free Download Real Questions & Answers **PDF** and **VCE** file from:

**https://www.pass2lead.com/1z0-160.html**

100% Passing Guarantee 100% Money Back Assurance

Following Questions and Answers are all new published by Oracle Official Exam Center

**C** Instant Download After Purchase

- **83 100% Money Back Guarantee**
- 365 Days Free Update
- 800,000+ Satisfied Customers

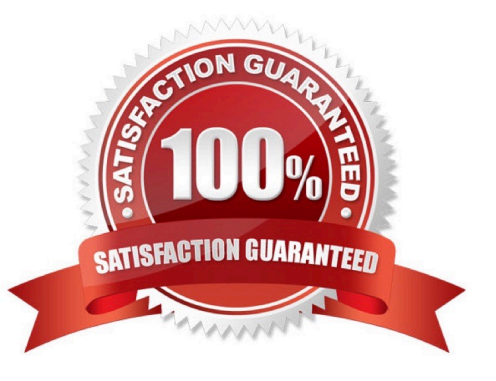

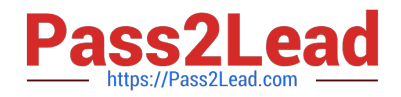

#### **QUESTION 1**

You are creating a new Database Deployment.

Which statement is true about connections that are created by default?

- A. A default network connection is created to your application server.
- B. A default network connection is created to the other Database Deployments that you have created.
- C. No default connections are created to other Database Deployment or to any external servers.
- D. All network connections are pre-created within Database Deployment.

Correct Answer: C

## **QUESTION 2**

Which two problems indicate that you should consider scaling up your Database Deployment that hosts an Oracle Database 12c multitenant container database (CDB) with four pluggable databases (PDBs)?

- A. shortage of CPU for two PDBs in the CDB
- B. shortage of I/O bandwidth for the parallel queries that are issued by the CDB instance
- C. shortage of memory for the Database Deployment
- D. shortage of memory in the Shared Pool of the CDB
- E. shortage of CPU for the Database Deployment

Correct Answer: CE

References: https://docs.oracle.com/cloud-machine/latest/dbcs\_dbaas/CSDBI/GUID-457D283C-D8904B4F-B65C-26D05B4C80CC.htm#CSDBI3339

#### **QUESTION 3**

You are monitoring resource usage on your Database Cloud Service.

What two resource usage metrics can you find on the Instance Overview page?

- A. number of days left on your subscription
- B. number of processes allocated
- C. I/O from reads and writes
- D. memory

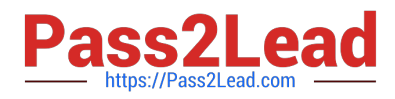

- E. storage
- F. number of current users
- Correct Answer: DE
- Explanation:

The Overview page includes graphs that plot the data values for the top metrics for the past 7 days. The

type of data collected and shown depends on the type of service. For example, for Oracle Database Cloud

Service, the graphs show Storage Used and Maximum Storage Used.

### **QUESTION 4**

Which two must be true when you migrate an Oracle Database 12.1.0.2 non-CDB to a database that is running in a Database as a Service (DBaaS) instance on Oracle Cloud by using the Remote Cloning method?

- A. The non-CDB may be opened in READ WRITE mode as long as ARCHIVELOG is enabled.
- B. The database link owner must have the CREATE PDB system privilege.
- C. The source platform must have the same endian format.
- D. The non-CDB must be in archivelog mode.
- E. The non-CDB must be opened in READ ONLY mode.
- F. The database link owner must have the CREATE PLUGGABLE DBsystem privilege.

Correct Answer: EF

Explanation:

To migrate an Oracle Database 12c non-CDB database to a Database Cloud Service database

deployment using the remote cloning method, you perform these tasks:

1.

On the on-premises database host, invoke SQL\*Plus and set the on-premises database to READ ONLY mode.

2.

On the Database Cloud Service compute node, invoke SQL\*Plus and create a database link that enables a connection to the on-premises database.

3.

On the Database Cloud Service compute node, execute the CREATE PLUGGABLE DATABASEcommand to clone the on-premises non-CDB database.

4.

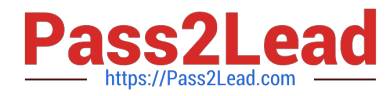

On the Database Cloud Service compute node, execute the \$ORACLE\_HOME/rdbms/admin/noncdb\_to\_pdb.sqlscript.

5.

On the Database Cloud Service compute node, open the new PDB by executing the ALTER PLUGGABLE DATABASE OPENcommand.

6.

Optionally, on the on-premises database host invoke SQL\*Plus and set the on-premises database back to READ WRITEmode.

You can use this method only if the on-premises platform is little endian, the on-premises database release is 12.1.0.2 or higher, and the on-premises database and Database Cloud Service database have

compatible database character sets and national character sets.

References: https://docs.oracle.com/en/cloud/paas/database-dbaas-cloud/csdbi/mig-remote-cloning-noncdb.html

### **QUESTION 5**

Which two statements are true about a Database Deployment in Oracle Public Cloud?

A. A Secure Shell (SSH) key is provided by Oracle for accessing the compute nodes as the first step in creating a Database Deployment.

B. The billing frequency depends on the Oracle database software edition that is selected for the Database Deployment.

C. The public SSH key is provided when configuring the database in the Database Deployment.

D. Storage configuration must be selected for the Database Deployment.

E. The database that is configured may be an Oracle 11gR2 database.

Correct Answer: AE

Explanation:

E: Onwizard Software Release page page to select the Oracle Database software release that you want to run on your instance.

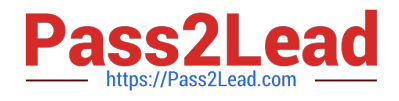

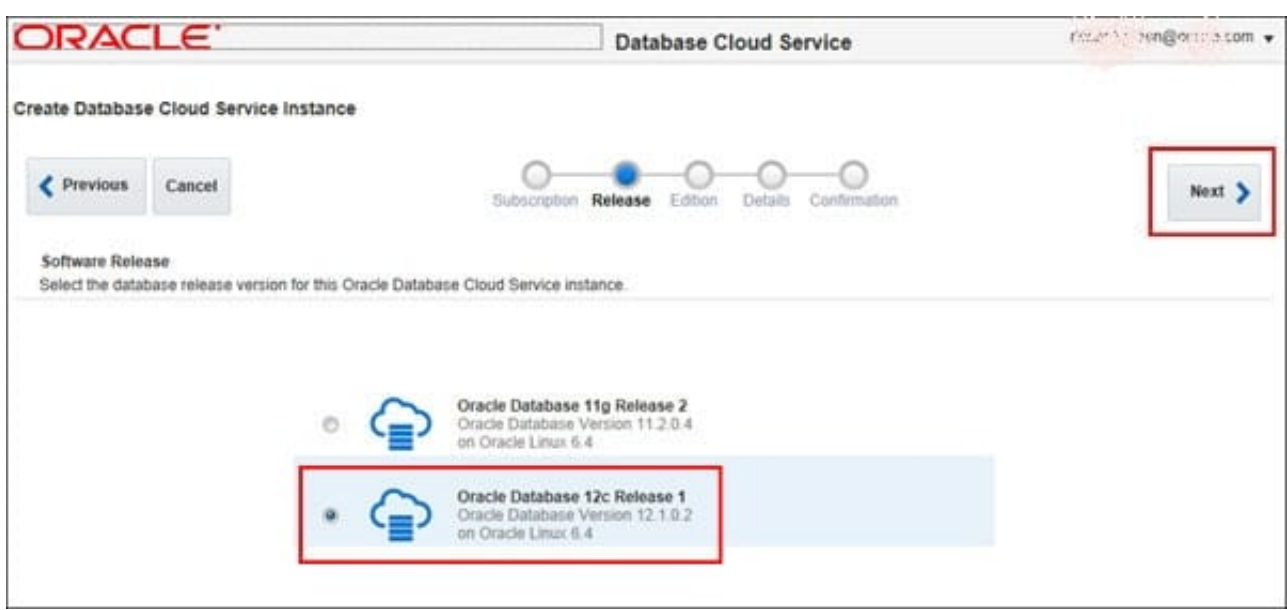

Note: When you create a database instance, you use the Create Database Cloud Service wizard, which steps you through the process of making the choices that produce a service instance tailored to your needs. These choices include:

```
1.
```
Service Level

2.

Billing Frequency

3.

Oracle Database Release Version

4.

Oracle Database Edition

5.

Computing Power

6.

Database Storage

7.

Backup and Recovery Configuration

Incorrect Answers:

B: Use the Subscription Type page, of the Create Database Cloud Service wizard, to select the service

level and billing frequency.

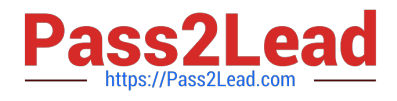

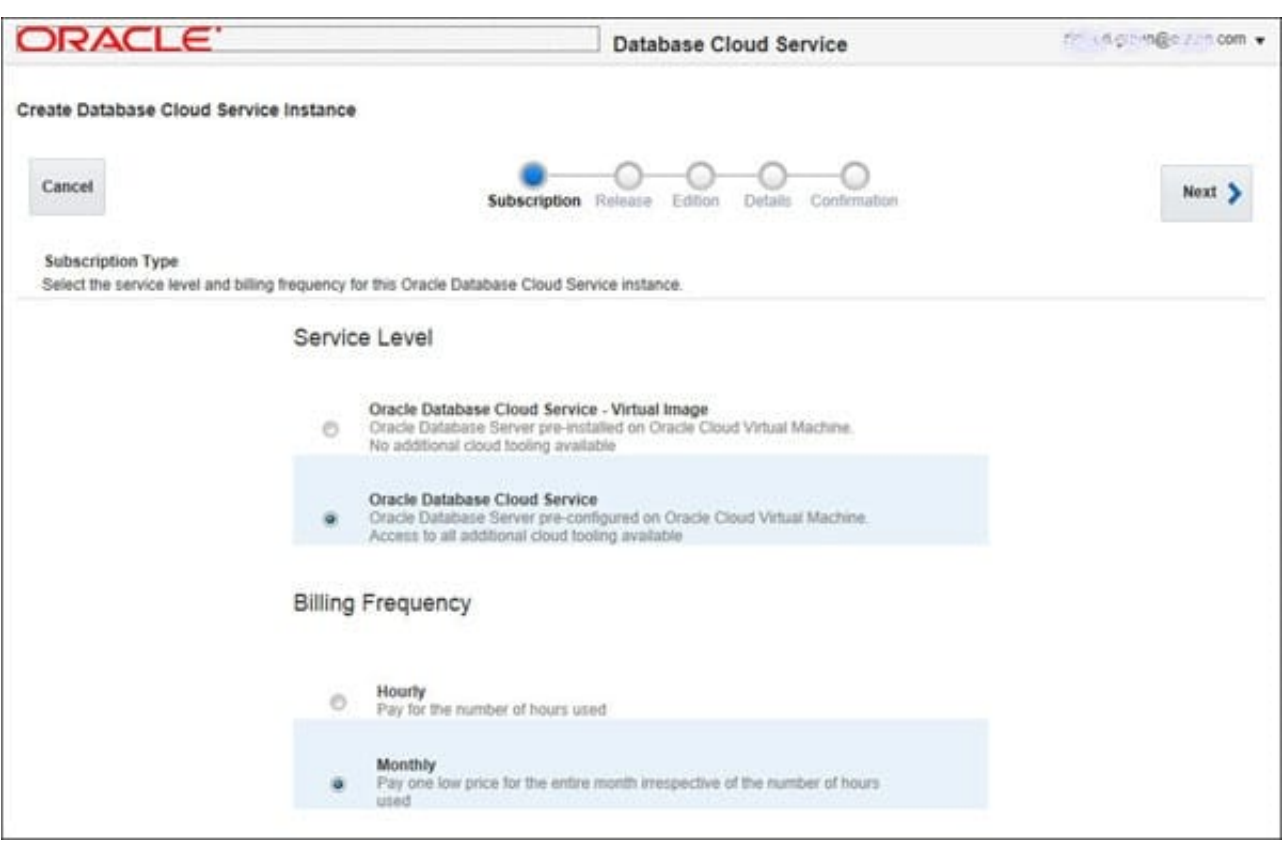

D: Storage is not configured. You configure the Instance, the Database, and Backup and recovery.

References: http://www.oracle.com/webfolder/technetwork/tutorials/obe/cloud/dbaas/ obe\_dbaas\_creating\_an\_instance/obe\_dbaas\_creating\_an\_instance.html

[Latest 1Z0-160 Dumps](https://www.pass2lead.com/1z0-160.html) [1Z0-160 VCE Dumps](https://www.pass2lead.com/1z0-160.html) [1Z0-160 Study Guide](https://www.pass2lead.com/1z0-160.html)